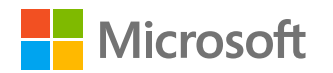

### MICROSOFT ADVERTISING

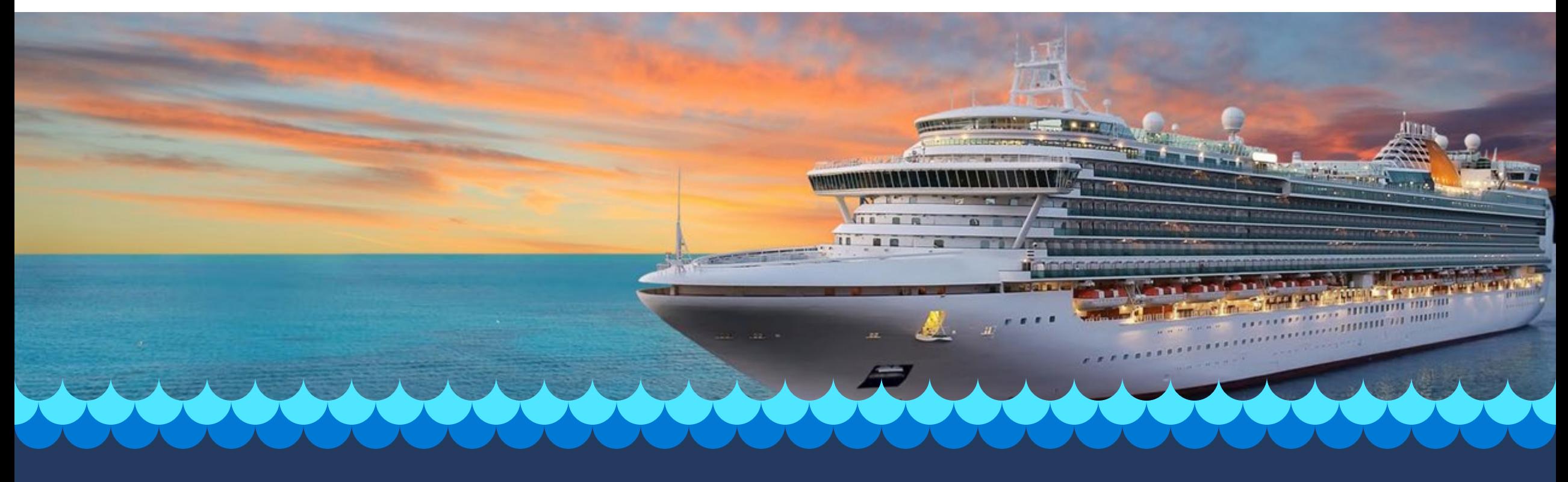

**Cruise Ads** Feature guide

### **Cruise Ads**

Reach vacationers when they're ready to book

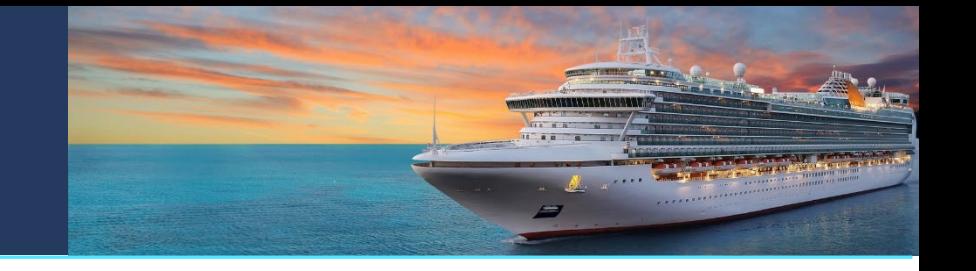

**Cruise Ads are rich, eye-catching ads that inspire bookings. Exclusive to Microsoft Advertising, these ads grab attention with images, current prices, destination and departure ports, cruise length, ratings, reviews, amenities, and itinerary links.** 

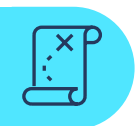

### **Inspire travelers**

Target vacationers when they're planning a cruise. Strong intent matching is combined with rich, engaging and customized ads.

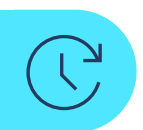

### **Save time with easy setup**

Set up ads with feeds and syntaxes that are familiar to you so you can reach more people in less time.

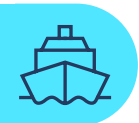

### **Sell more cruises**

Increase qualified leads and bookings with real-time information that inspires action.

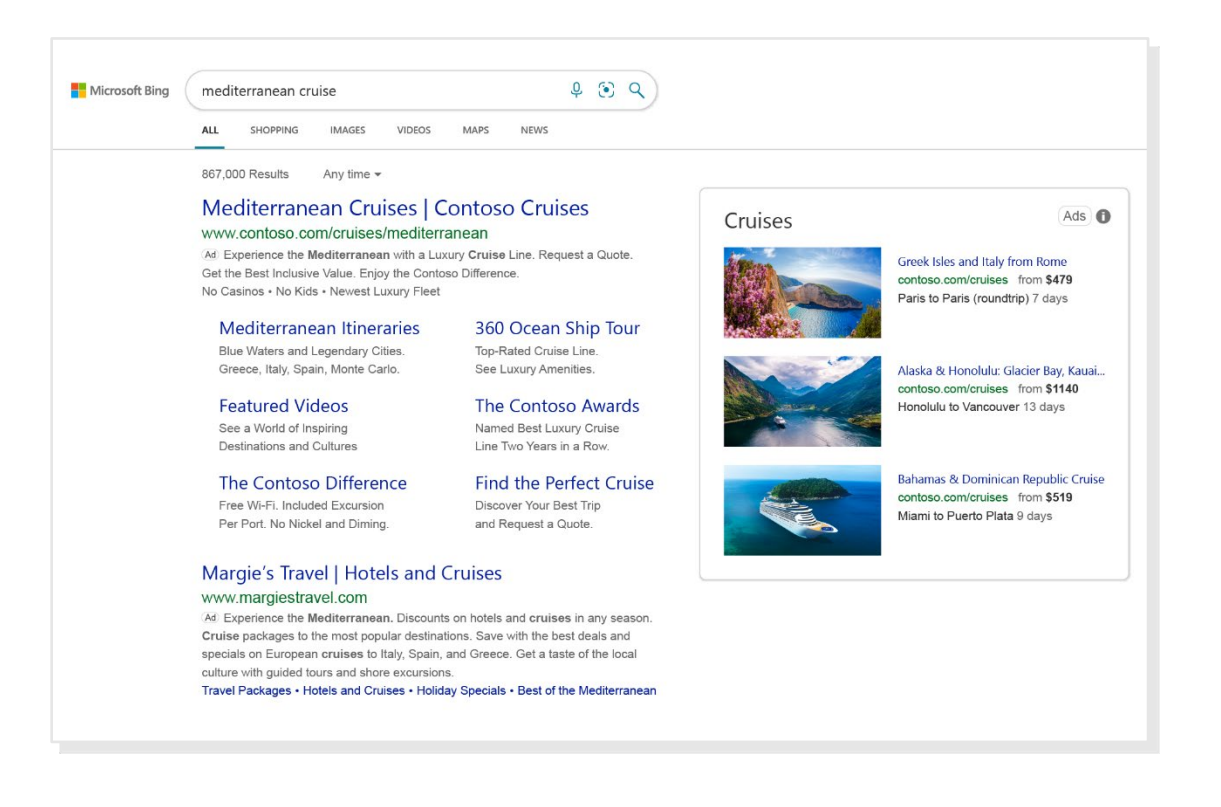

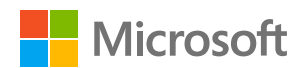

## **What are Cruise Ads?**

### **Reach travelers when they're ready to book**

Cruise Ads are rich, eye-catching ads that inspire bookings. Exclusive to Microsoft Advertising, these ads grab attention with images, current prices, destination and departure ports, cruise length, ratings, reviews, amenities, and itinerary links.

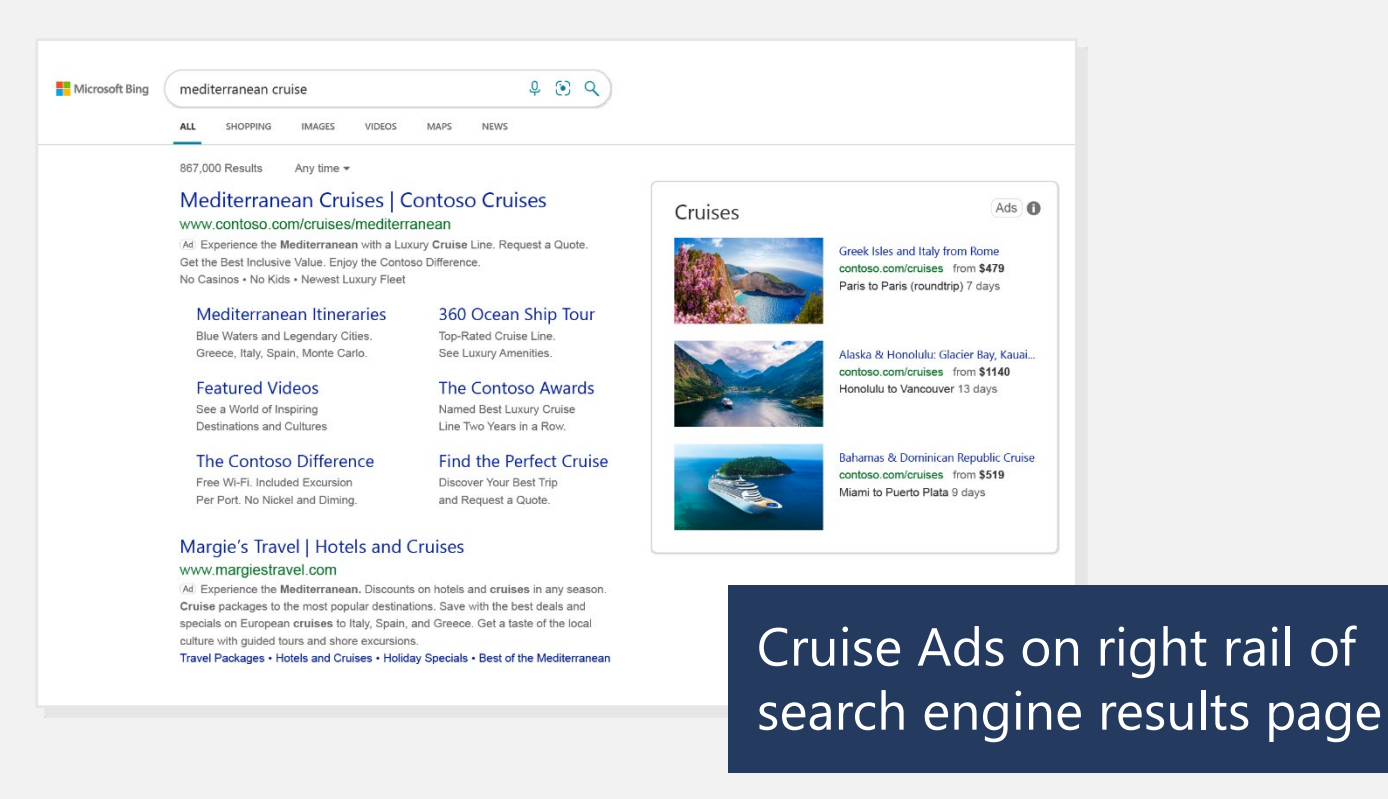

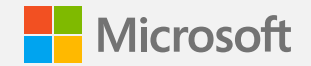

## **What are Cruise Ads? (up close)**

### **Rich, eye-catching ads that inspire action**

They display on Bing search result pages. We're launching Cruise Ads with right-rail placement, but the Images tab, mainline, travel hub, etc., are coming soon.

### Cruises

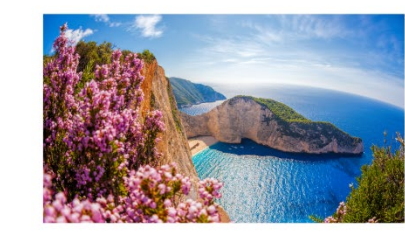

Greek Isles and Italy from Rome contoso.com/cruises from \$479 Paris to Paris (roundtrip) 7 days

 $Ads$   $\bigcap$ 

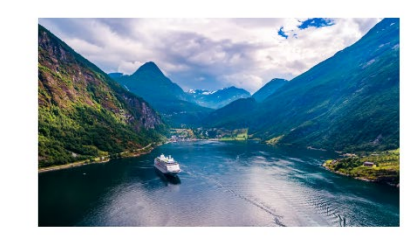

Alaska & Honolulu: Glacier Bay, Kauai... contoso.com/cruises from \$1140 Honolulu to Vancouver 13 days

> Cruise Ads on the right rail

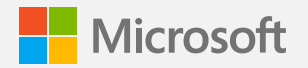

## **Cruise Ads next UX iteration**

### **More features to come**

The next UX iteration for Cruise Ads will include ratings and reviews, inclusions, and an itinerary link. Expected release is March 2022.

### Cruises

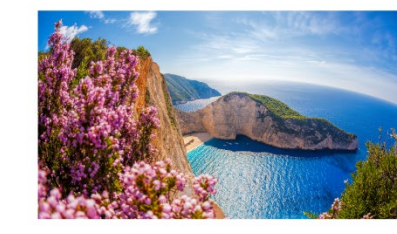

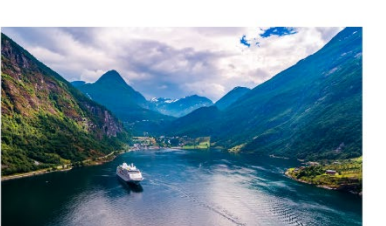

contoso.com/cruises from \$1140 Honolulu to Vancouver 13 days ltinerary 5/5 ★★★★★ (57) 7 ports

**Itinerary** 

Greek Isles and Italy from Rome contoso.com/cruises from \$479 Paris to Paris (roundtrip) 7 days

Free Wi-Fi; Drinks included; 9 ports

Alaska & Honolulu: Glacier Bay, Kauai...

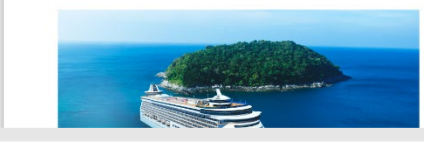

Bahamas & Dominican Republic Cruise contoso.com/cruises from \$519 Miami to Puerto Plata 9 days

 $Ads$   $\bigcap$ 

### Cruise Ads on the right rail

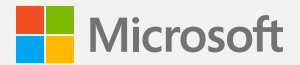

## **Why Cruise Ads?**

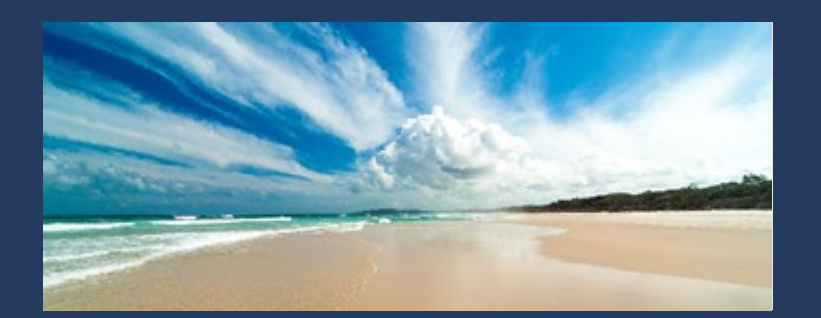

### **Inspire travelers**

Target vacationers when they're planning a cruise. Strong intent matching is combined with rich, engaging and customized ads.

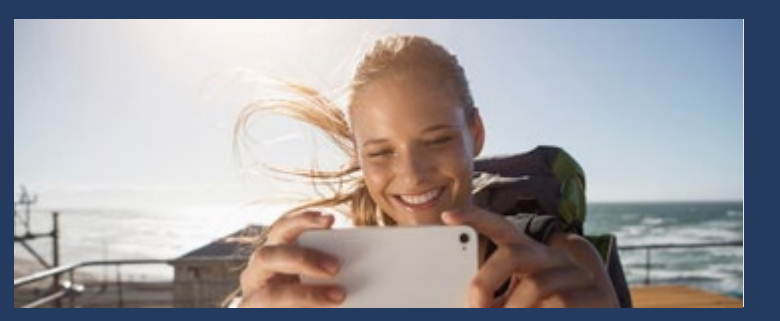

### **Save time with easy setup**

Set up ads with feeds and syntaxes that are familiar to you so you can reach more people in less time.

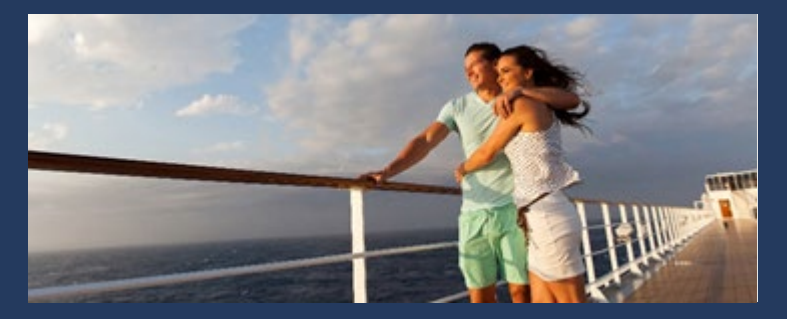

### **Sell more cruises**

Increase qualified leads and bookings with real-time information that inspires action.

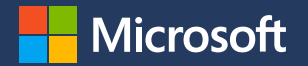

## **Availability information**

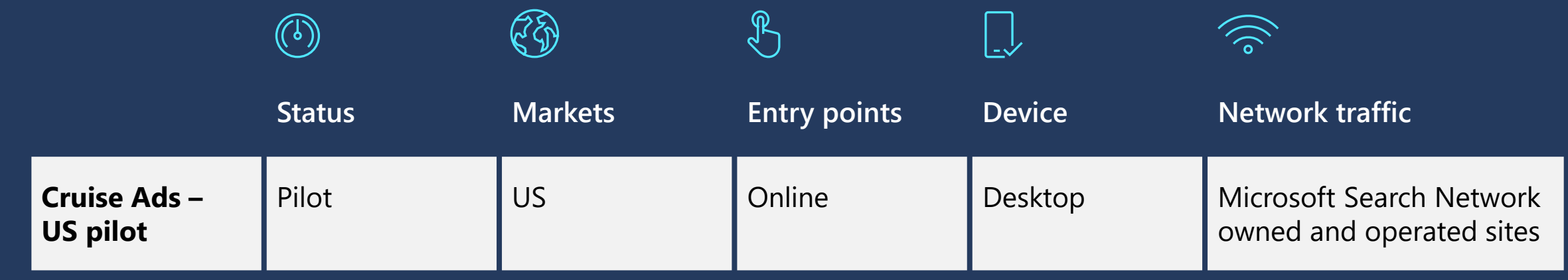

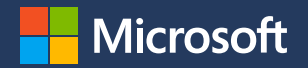

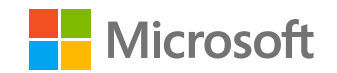

### MICROSOFT ADVERTISING

**Cruise Ads** Setup guide

## **Things to know**

### **Need to know**

- No keywords are required. Feed offers are matched to queries automatically. Negative keywords can be used.
- Maximum of three ads and minimum of one are shown for Bing.com right-rail placement.
- Cruise Ads will trigger for cruise travel intent queries. These queries are intent based and will show as broad match in reporting. Examples are Mediterranean Cruises, <brand name> cruises in 2022, Long Luxury Cruises from Miami, Cruise deals.

### **Reporting**

You can download standard performance reports via the Reports page by keyword, by ad or by campaign.

### **Optimization**

- Conversions can be tracked if Universal Event Tracking (UET) is enabled and properly set up.
- Standard targeting and bid modifiers can be used in your campaign: Remarketing, In-market Audiences, location targeting, negative keywords, etc.
- Compatible with Search Ads 360.

### **Reach**

More bookings happen on the desktop, $1$  and Microsoft Advertising delivers millions of desktop users not found on Google.2

<sup>1. &</sup>quot;E-commerce conversion rates benchmarks 2022 – how do yours compare?" Smart Insights, October 2021 (https://www.smartinsights.com/ecommerce/ecommerce-analytics/ecommerce-conversion-rates/). 2. comScore qSearch, Web Search Explicit, U.S. September 2020; industry categories based on comScore classifications. Data represents desktop traffic only.

## **Best practices**

### **Feed**

Provide comprehensive feed of all available experiences. Rich attributes, such as image URL, reviews, ratings and duration, are critical to the success of this feature.

### **Bids and budgets**

We strongly recommend that you start with \$500 per day to ensure consistent results for learning and optimization. Set bid within the range of \$1.50-\$2.50 as the starting bid. Monitor performance and average position and adjust up or down accordingly.

### **Feed item optimization**

Columns "Target Campaign" and "Target Ad Group" within the feed can be used for bid item optimization, allowing bidding by tour and activity category, destination and audience.

### **Targeting**

Set location targeting in campaign settings as "United States." This will ensure ads are eligible to serve to all users searching from within the U.S.

To start with, don't apply any bid modifiers based on audiences. We recommend that you measure and monitor baseline performance first, and then fine-tune the return on investment based on audiences.

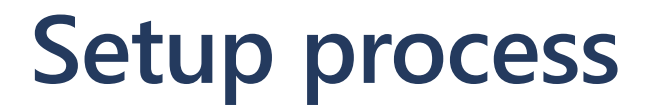

**FEED** 

**UPLOAD**

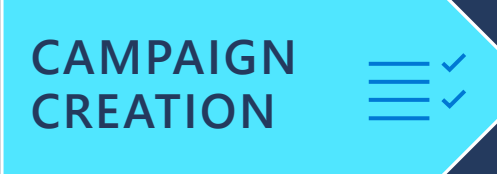

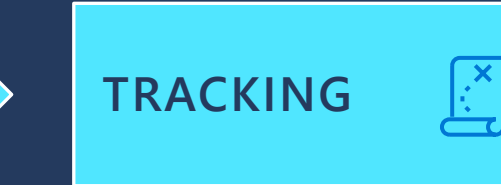

Set up text ad campaign(s) with ad group(s). In each ad group, create one single keyword, ad and bid.

Lorem ipsum.

Provision data feed per the Tours and Activities feed schema, enter campaign name and ad group name in Target campaign and Target ad group columns, and upload it via dynamic data feeds in the Microsoft Advertising online UI.

**FEED SCHEDULING**

Use feed scheduling to keep your feed data up to date to make your campaigns more effective.

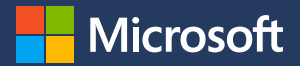

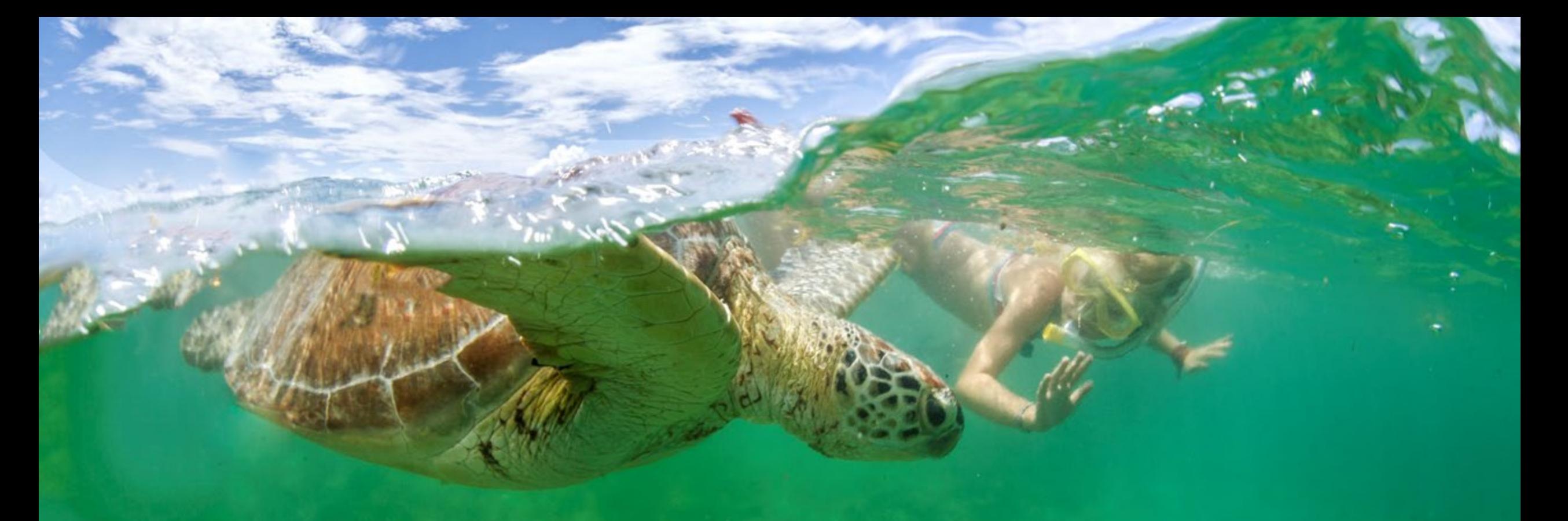

# 

# **Reporting**

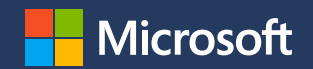

## **Reporting via advertising UI (for basic setup and advanced setup only)**

Standard campaign/ad grouplevel reporting in **Campaign tab** and **Ad group tab**.

Standard performance reports via the **Reports page** by **Campaign** and by **Ad group**.

**Search terms** report under **Keywords tab**  and **Reports tab**.

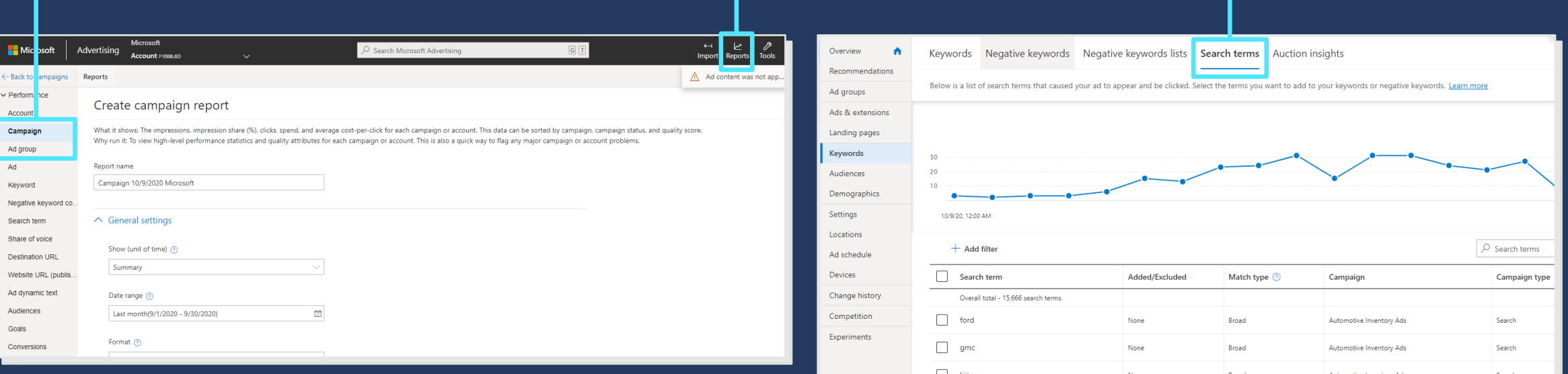

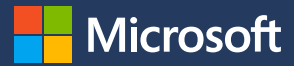

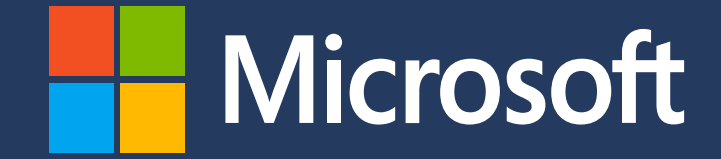

Microsoft Advertising. Great relationships start here.

[microsoftadvertising.ai](https://about.ads.microsoft.com/en-us/insights/ai-insights?s_int=en-us-gct-web-src_ppt-sub_0-cam_ic_flx_endslide_campaignpg)

© Copyright Microsoft Corporation. All rights reserved.